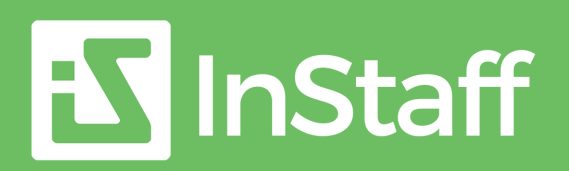

## **Announcements**

## **Deliver announcements to employees.**

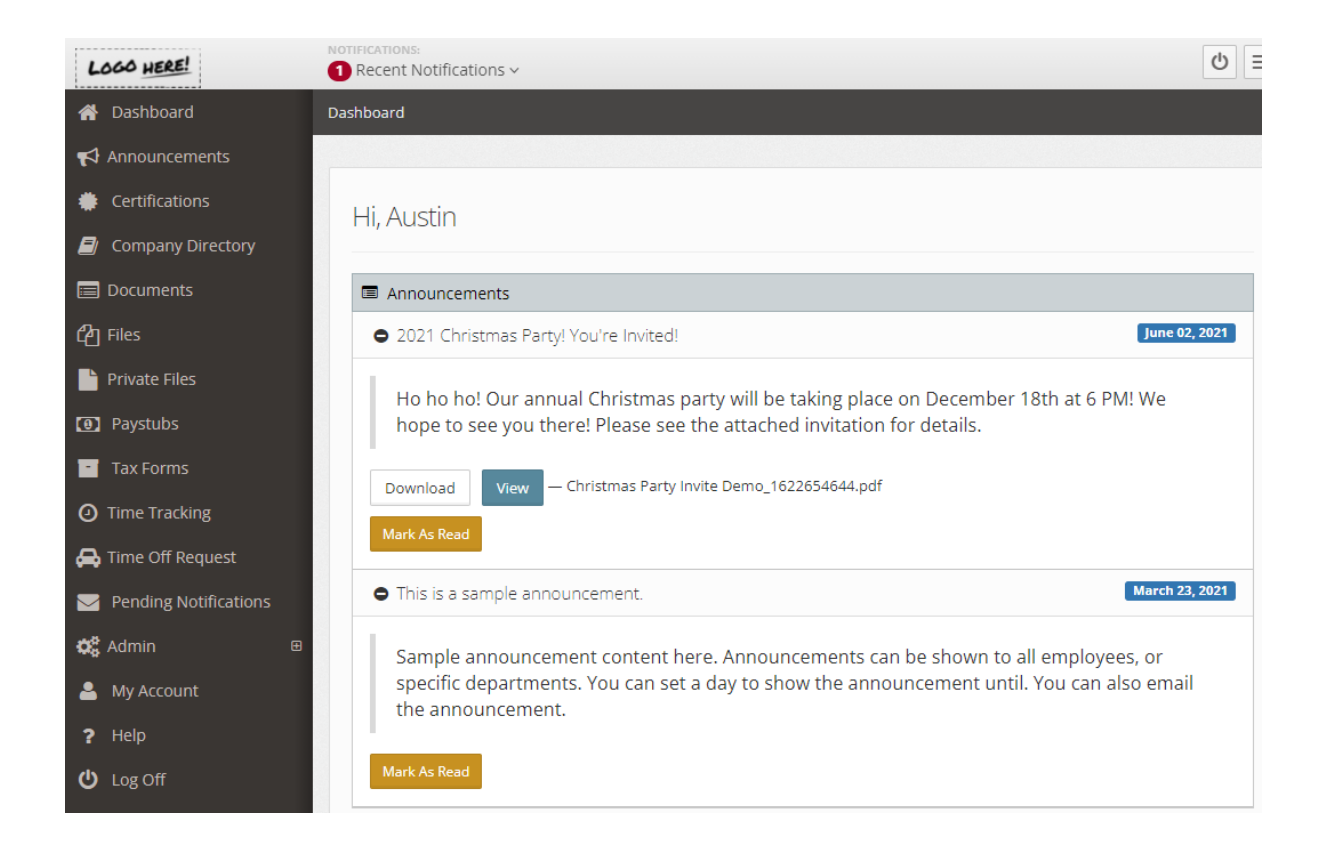

- Make important announcements front and center on employees'  $\bullet$ portal dashboards
- Email announcements created in InStaff to employees
- Attach files to any announcement
- Select which departments can see an announcement and when to show an announcement until
- Employees can mark announcements as read and admins can see a report of which employees have read an announcement

## **Get started with your free InStaff trial today.**

contact@instaff.org instaff.org by the team at hutility.com